# Package 'VariantTools'

March 26, 2013

<span id="page-0-0"></span>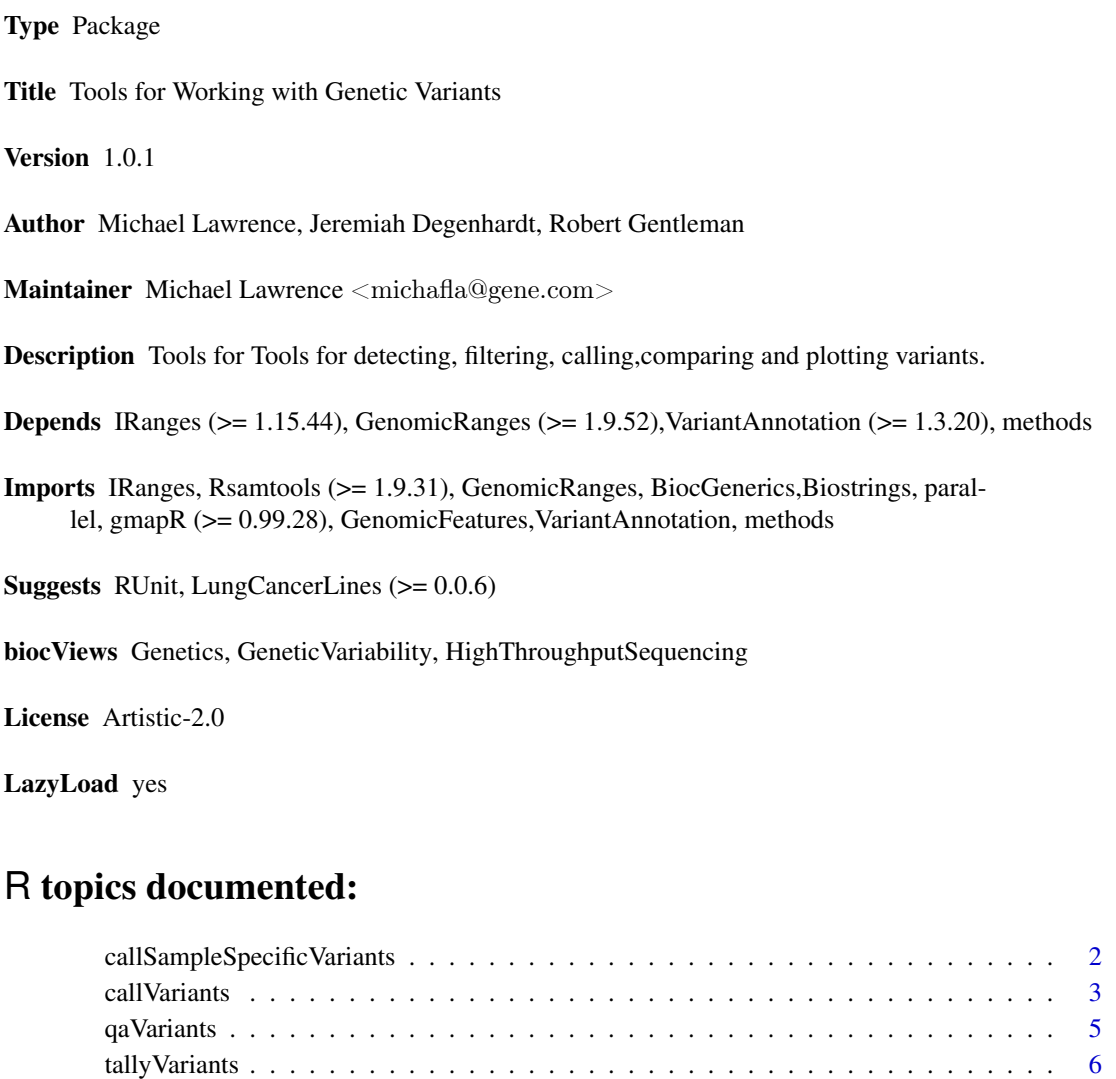

**Index** [11](#page-10-0)

variantFilter . . . . . . . . . . . . . . . . . . . . . . . . . . . . . . . . . . . . . . . . . [7](#page-6-0) variantGR2Vcf . . . . . . . . . . . . . . . . . . . . . . . . . . . . . . . . . . . . . . . [9](#page-8-0) <span id="page-1-0"></span>callSampleSpecificVariants

*Call Sample-Specific Variants*

#### Description

Calls sample-specific variants by comparing case and control variants from paired samples, starting from the BAM files or unfiltered tallies. For example, these variants would be considered somatic mutations in a tumor vs. normal comparison.

# Usage

 $\#\#\$  S4 method for signature 'BamFile,BamFile' callSampleSpecificVariants(case, control, tally.param, ...)  $## S4$  method for signature 'character, character' callSampleSpecificVariants(case, control, ...) ## S4 method for signature 'GenomicRanges,GenomicRanges' callSampleSpecificVariants(case, control, control.cov, qa.filters =  $\text{VariantQAFilters}()$ , calling.filters =  $\text{VariantCallingFilters}(), \ldots)$ SampleSpecificVariantFilters(control, control.cov, calling.filters,  $power = 0.8, p-value = 0.01$ 

### Arguments

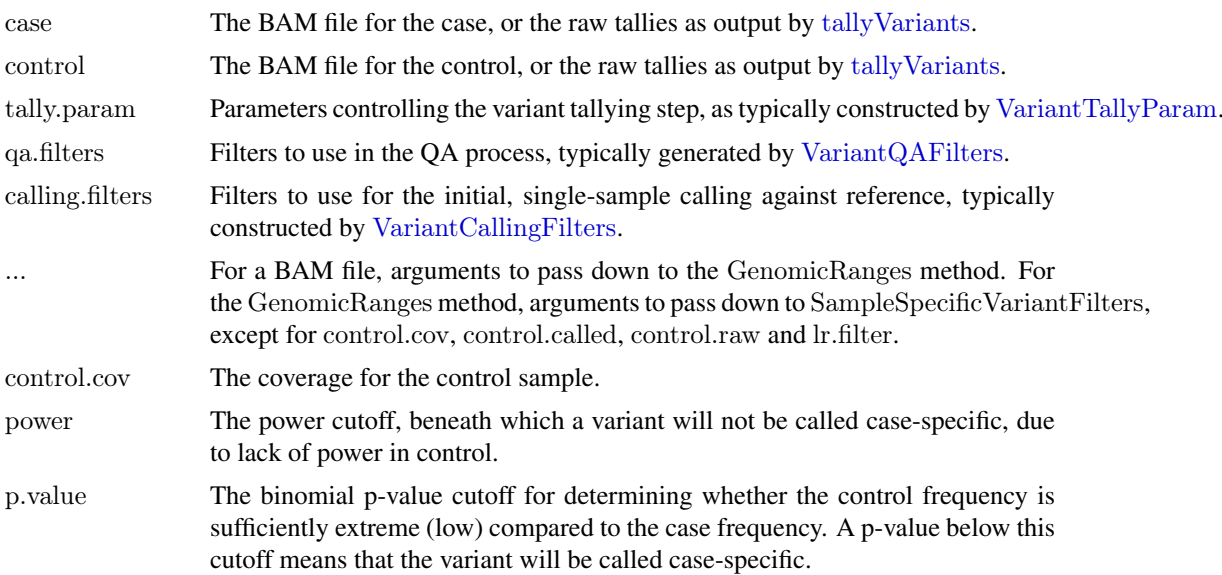

#### Details

For each sample, the variants are tallied (when the input is BAM), QA filtered (case only), called and determined to be sample-specific. The callSampleSpecificVariants function is fairly high-level, but it still allows the user to override the parameters and filters for each stage of the process. See [VariantTallyParam](#page-5-2), [VariantQAFilters](#page-4-1), [VariantCallingFilters](#page-2-1) and SampleSpecificVariantFilters.

#### <span id="page-2-0"></span>call Variants 3

It is safest to pass a BAM file, so that the computations are consistent for both samples. The GenomicRanges method is provided mostly for optimization purposes, since tallying the variants over the entire genome is time-consuming. For small gene-size regions, performance should not be a concern.

This is the algorithm that determines whether a variant is specific to the case sample:

- 1. Filter out all case calls that were also called in control. The callSampleSpecificVariants function does not apply the QA filters when calling variants in control. This prevents a variant from being called specific to case merely due to questionable data in the control.
- 2. For the remaining case calls, calculate whether there was sufficient power in control under the likelihood ratio test, for a variant present at the p.lower frequency. If that is below the power cutoff, discard it.
- 3. For the remaining case calls, test whether the control frequency is sufficient extreme (low) compared to the case frequency, under the binomial model. The null hypothesis is that the frequencies are the same, so if the test p-value is above p.value, discard the variant. Otherwise, the variant is called case-specific.

#### Value

A tally GRanges with the case-specific variants (such as somatic mutations).

#### Author(s)

Michael Lawrence, Jeremiah Degenhardt

#### Examples

bams <- LungCancerLines::LungCancerBamFiles() tally.param <- VariantTallyParam(gmapR::TP53Genome(),  $readlen = 100L$ , high base quality  $= 23L$ , which  $=$  gmapR::TP53Which()) callSampleSpecificVariants(bams\$H1993, bams\$H2073, tally.param)

<span id="page-2-2"></span>callVariants *Call Variants*

#### <span id="page-2-1"></span>Description

Calls variants from either a BAM file or a tally GRanges object. The variants are first filtered with [qaVariants](#page-4-2), and the remaining candidates are called using a binomial likelihood ratio test: P(D|p=p.lower) / P(D|p=p.error) > 1.

#### Usage

 $##$  S4 method for signature 'BamFile' callVariants(x, tally.param,  $qa.filters = VariantQAFilters(),$ calling.filters =  $\text{VariantCalling Filters}(\ldots),$ ...)  $## S4$  method for signature 'character'  $\text{callVariants}(x, ...)$ 

```
## S4 method for signature 'GenomicRanges'
callVariants(x,
    \text{calling.filters} = \text{VariantCallingFilters}(\ldots),...)
VariantCallingFilters(read.count = 2L, p.lower = 0.2, p.error = 1/1000,
                  use }.high.qual = TRUE)
```
# Arguments

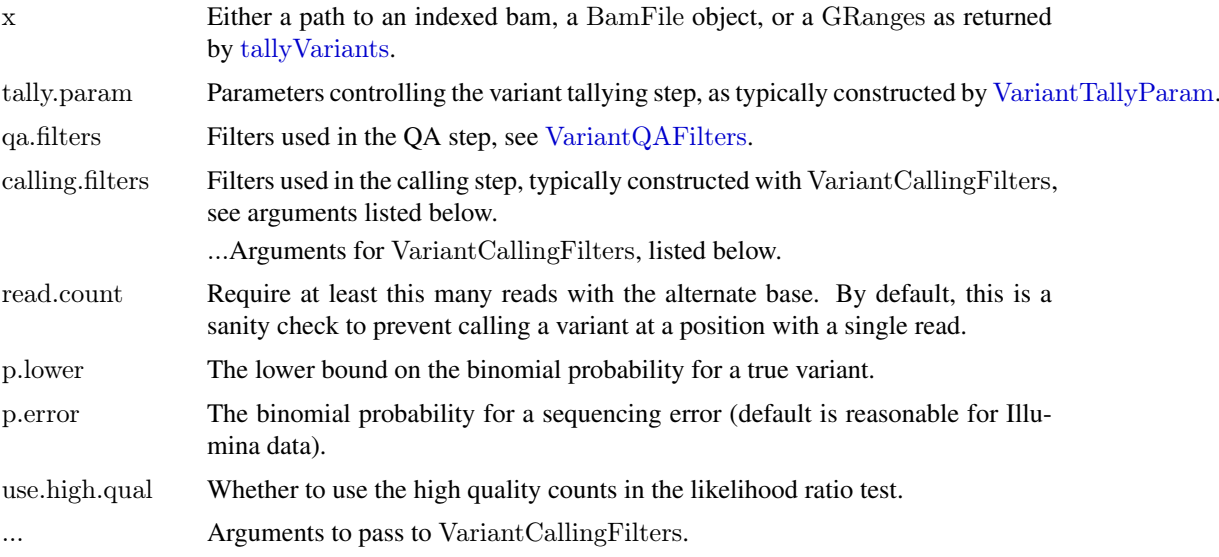

# Value

For callVariants, a GRanges of the called variants (the tallies that pass the QA and calling filters).

For VariantCallingFilters, a [FilterRules](#page-0-0) object with the filters for calling the variants (presumably after the QA filters have been applied).

## Author(s)

Michael Lawrence, Jeremiah Degenhardt

# Examples

bams <- LungCancerLines::LungCancerBamFiles() tally.param <- VariantTallyParam(gmapR::TP53Genome(),  $readlen = 100L,$ high base quality  $= 23L$ , which  $=\text{graph}::TP53\text{Which}()$ 

 $\#\#\$  simple usage variants <- callVariants(bams\$H1993, tally.param)

 $\#\#\text{ customer}$ 

qa.filters  $\langle$ - VariantQAFilters(fisher.strand.p.value = 1e-4) calling.filters  $\langle$ -VariantCallingFilters(read.count = 3L) callVariants(bams\$H1993, tally.param, qa.filters, calling.filters)

<span id="page-3-0"></span>

<span id="page-4-2"></span><span id="page-4-0"></span>

# <span id="page-4-1"></span>Description

Filters a tally GRanges through a series of simple checks for strand and cycle (read position) biases.

# Usage

```
qaVariants(x, qa.filters = VariantQAFilters(...), ...)Variant QAFilters(cycle.count = 2L, fisher.strand.p.value = 1e-3)
```
#### Arguments

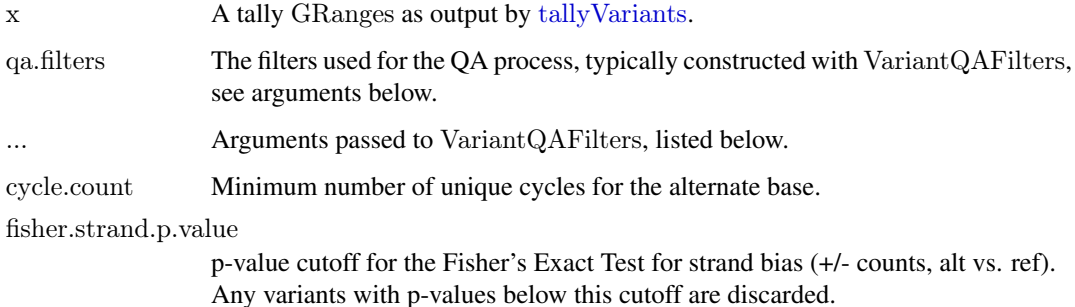

#### Details

There are currently three QA filters:

- Alternate base was read at a minimum (2) number of unique cycles. This avoids false positives from one aberrant cycle.
- Fisher's Exact Test for strand bias, using the +/- counts, alt vs. ref. If the null is rejected, the variant is discarded.
- If the tallies contain cycle bin counts, the variant must have at least one count in the middle bins (those not at the start or end). We trust the internal cycles more.

Prior to the QA checks, the variants are passed through a simple sanity filter that discards positions where reference has an N.

# Value

For qaVariants, a tally GRanges of the variants that pass the QA checks.

For VariantQAFilters, a [FilterRules](#page-0-0) object with the QA and sanity filters.

### Author(s)

Michael Lawrence and Jeremiah Degenhardt

## Examples

bams <- LungCancerLines::LungCancerBamFiles() tally.param <- VariantTallyParam(gmapR::TP53Genome(),  $readlen = 100L,$ high base quality  $= 23L$ , which  $=$  gmapR::TP53Which()) tally.variants <- tallyVariants(bams\$H1993, tally.param) qaVariants(tally.variants, fisher.strand.p.value = 1e-4)

<span id="page-5-1"></span>tallyVariants *Tally the positions in a BAM file*

#### <span id="page-5-2"></span>Description

Tallies the bases, qualities and read positions for every genomic position in a BAM file. By default, this only returns the positions for which an alternate base has been detected. The typical usage is to pass a BAM file, the genome, the (fixed) readlen and (if the variant calling should consider quality) an appropriate high base quality cutoff. Passing a which argument allows computing on only a subregion of the genome.

# Usage

 $## S4$  method for signature 'BamFile' tallyVariants(x, param = VariantTallyParam(...), ...,  $\text{mc.cores} = \text{getOption}("\text{mc.cores"}$ , 2))  $## S4$  method for signature 'character'  $tallyVariants(x, ...)$  $VariantTallyParam(genome, readlen = NA,$ cycle flank width  $= 10L$ , cycle  $breaks = flankingCycleBreaks(readlen,$ cycle\_flank\_width), high base quality  $= 0L$ , minimum  $mapq = 13L$ , variant strand = 1L, ignore query  $Ns = TRUE$ , ...)

#### Arguments

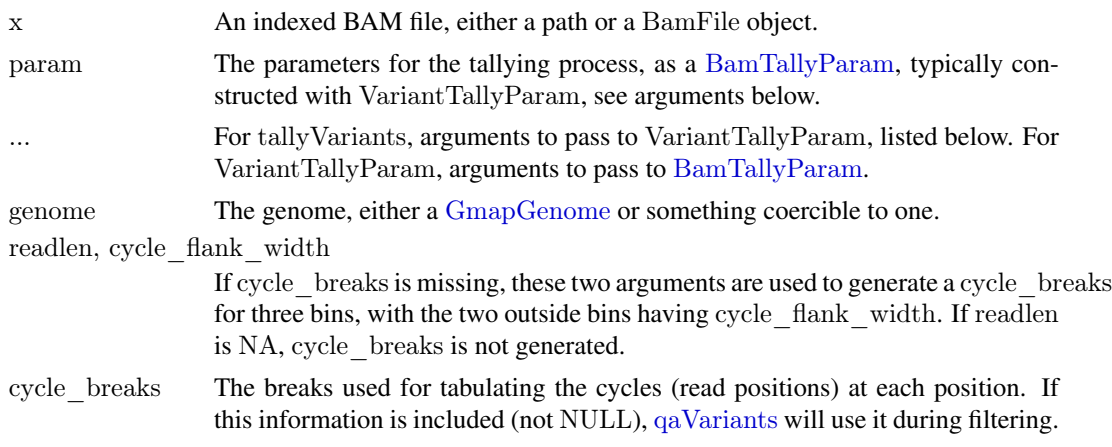

<span id="page-5-0"></span>

#### <span id="page-6-0"></span>variantFilter 7

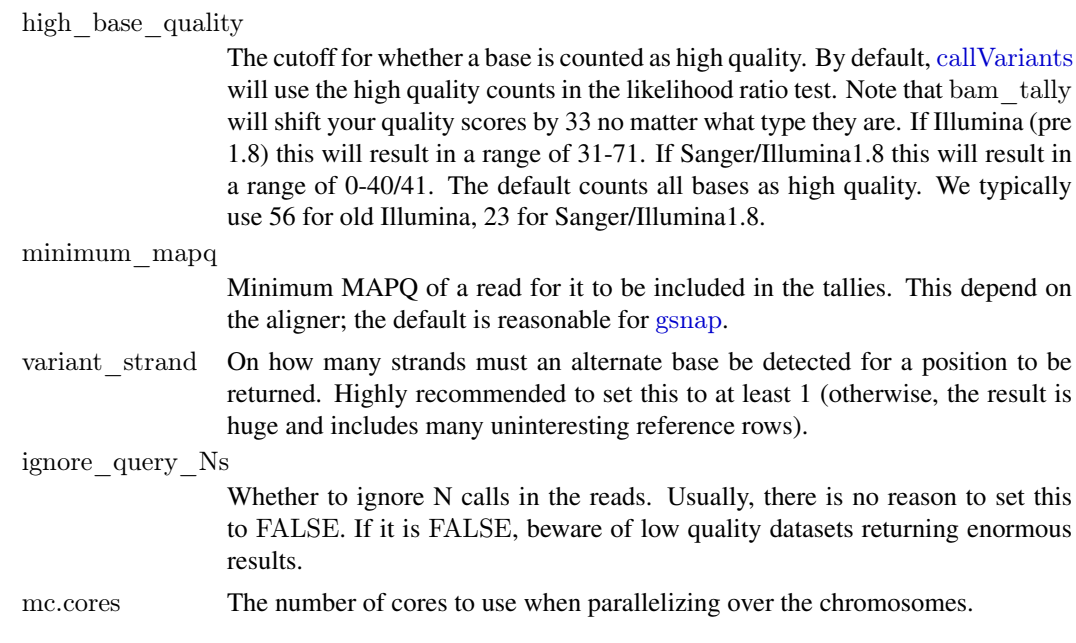

# Value

For tallyVariants, the tally GRanges.

For VariantTallyParam, an object with parameters suitable for variant calling.

#### Author(s)

Michael Lawrence, Jeremiah Degenhardt

# Examples

```
tally.param <- VariantTallyParam(gmapR::TP53Genome(),
                       readlen = 100L,high base quality = 23L,
                       which =\text{graph::TP53Which}()bams <- LungCancerLines::LungCancerBamFiles()
raw.variants <- tallyVariants(bams$H1993, tally.param)
```
variantFilter *A function to call variants from nextgen sequening data.Works on a tally GRanges object as produced by tally2GR in gmapR package*

# Description

This function takes a GRanges object as generated by tally2GR in gmapR and filters the variants based on a set of options resulting in a set of 'called' variants.

## Usage

variantFilter(granges, useQual = FALSE, pval =  $0.05$ , readCount = 2, cycleCount = 1, lrt = FALSE, lrt  $p = 0.01$ , lr = TRUE, lower = 0.2,  $error = 1/1000$ , fet  $2x2 = TRUE$ , read pos = NULL)

# Arguments

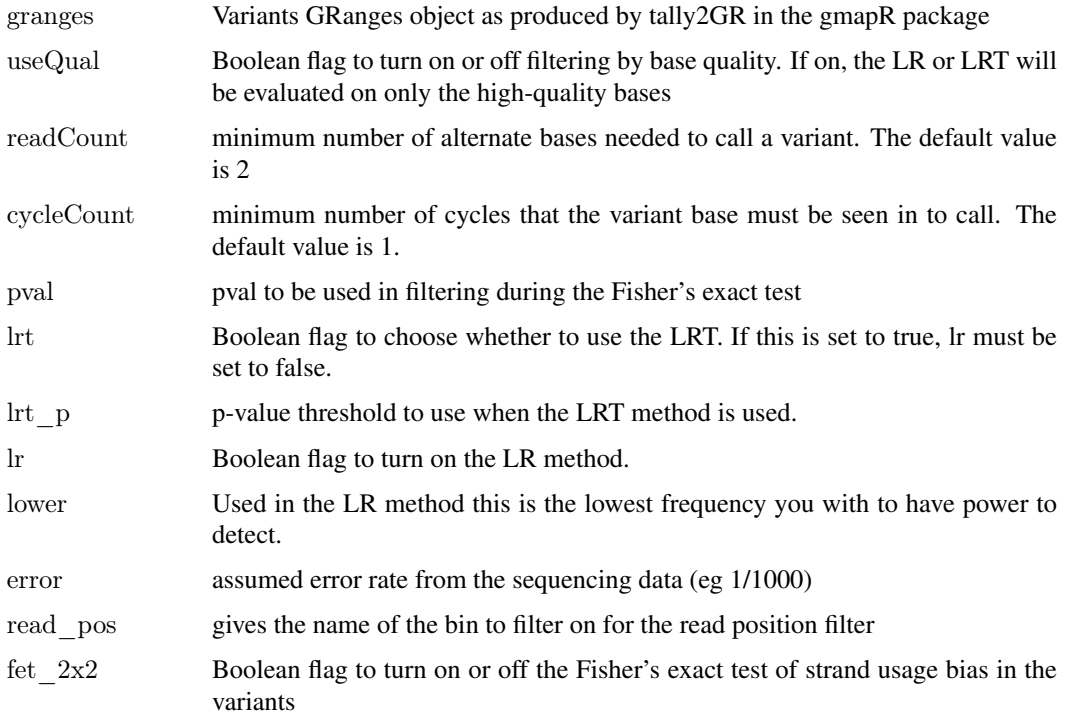

# Value

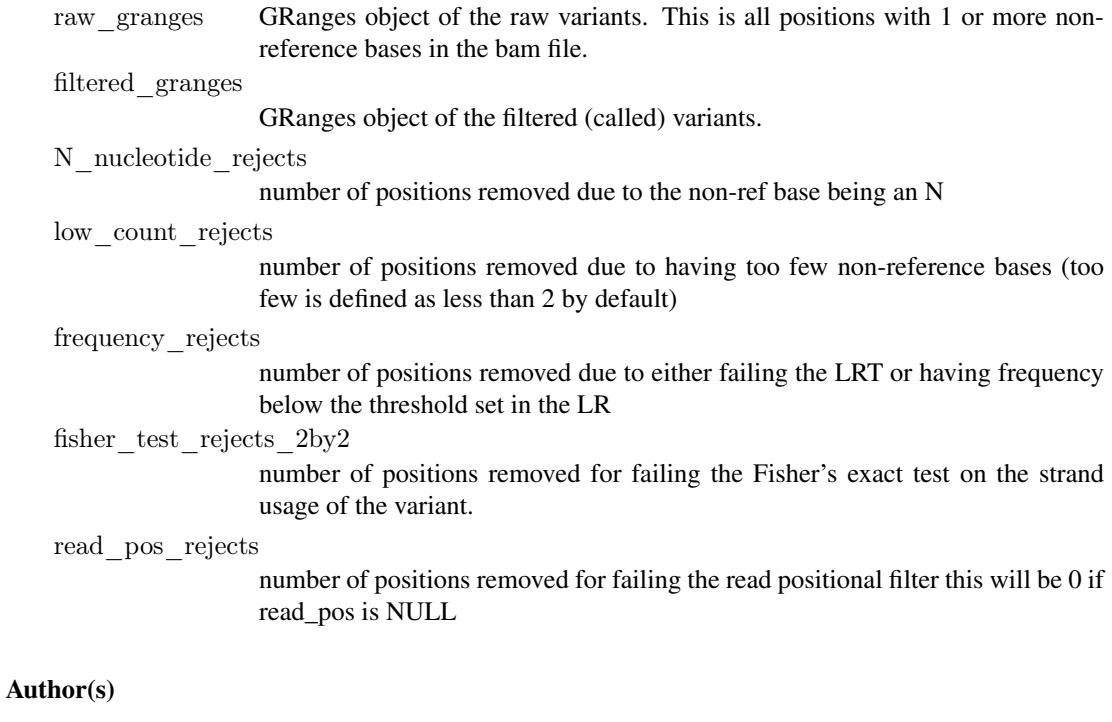

Jeremiah Degenhardt

<span id="page-8-0"></span>variantGR2Vcf *Create a VCF for some variants*

#### Description

Creates a [VCF](#page-0-0) object from a variant/tally GRanges. This can then be output to a file using [writeVcf](#page-0-0). The flavor of VCF is specific for calling variants, not genotypes; see below.

# Usage

variant $GR2Vcf(x, sample.id, project = NULL)$ 

#### Arguments

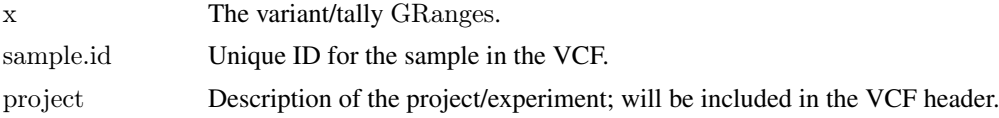

# Details

A variant GRanges has an element for every unique combination of position and alternate base. A VCF object, like the file format, has a row for every position, with multiple alternate alleles collapsed within the row. This is the fundamental difference between the two data structures. We feel that the GRanges is easier to manipulate for filtering tasks, while VCF is obviously necessary for communication with external databases and tools.

Normally, despite its name, VCF is used for communicating *genotype* calls. We are calling *variants*, not genotypes, so we have extended the format accordingly.

Here is the mapping in detail:

- The rowData is formed by dropping the metadata columns from the GRanges.
- The colData consists of a single column, "Samples", with a single row, set to 1 and named sample.id.
- The  $\exp$ tData has an element "header" with element "reference" set to the seqlevels $(x)$  and element "samples" set to sample.id. This will also include the necessary metadata for describing our extensions to the format.
- The fixed table has the "REF" and "ALT" alleles, with "QUAL" and "FILTER" set to NA.
- The geno list has six matrix elements, all with a single column. The first is the mandatory "GT" element, the genotype, which we set to NA. Then there is "AR" (list matrix with the read count for each ALT), "RR" (integer matrix with the reference read count), "DP" (integer matrix with the total read count), "AAP" (list matrix of 0/1 flags for whether each ALT was present in the data), and "RAP" (integer matrix of 0/1 flags for whether the REF was present).

#### Value

A VCF object.

# Author(s)

Michael Lawrence, Jeremiah Degenhardt

# Examples

```
example(callVariants)
\mathrm{vcf} < variantGR2Vcf(variants, "H1993", "example")
\#\#\text{ Not run:}writeVcf(vcf, "H1993.vcf", index = TRUE)
```
 $\#\#\ \mathrm{End}(\mathrm{Not\ run})$ 

# <span id="page-10-0"></span>Index

BamTallyParam, *[6](#page-5-0)*

callSampleSpecificVariants, [2](#page-1-0) callSampleSpecificVariants,BamFile,BamFile-method *(*callSampleSpecificVariants*)*, [2](#page-1-0) callSampleSpecificVariants,character,character-method *(*callSampleSpecificVariants*)*, [2](#page-1-0) callSampleSpecificVariants,GenomicRanges,GenomicRanges-method *(*callSampleSpecificVariants*)*, [2](#page-1-0) callVariants, [3,](#page-2-0) *[7](#page-6-0)* callVariants,BamFile-method *(*callVariants*)*, [3](#page-2-0) callVariants,character-method *(*callVariants*)*, [3](#page-2-0) callVariants,GenomicRanges-method *(*callVariants*)*, [3](#page-2-0)

FilterRules, *[4,](#page-3-0) [5](#page-4-0)*

GmapGenome, *[6](#page-5-0)* gsnap, *[7](#page-6-0)*

qaVariants, *[3](#page-2-0)*, [5,](#page-4-0) *[6](#page-5-0)*

SampleSpecificVariantFilters *(*callSampleSpecificVariants*)*, [2](#page-1-0)

tallyVariants, *[2](#page-1-0)*, *[4,](#page-3-0) [5](#page-4-0)*, [6](#page-5-0) tallyVariants,BamFile-method *(*tallyVariants*)*, [6](#page-5-0) tallyVariants,character-method *(*tallyVariants*)*, [6](#page-5-0)

VariantCallingFilters, *[2](#page-1-0)* VariantCallingFilters *(*callVariants*)*, [3](#page-2-0) variantFilter, [7](#page-6-0) variantGR2Vcf, [9](#page-8-0) VariantQAFilters, *[2](#page-1-0)*, *[4](#page-3-0)* VariantQAFilters *(*qaVariants*)*, [5](#page-4-0) VariantTallyParam, *[2](#page-1-0)*, *[4](#page-3-0)* VariantTallyParam *(*tallyVariants*)*, [6](#page-5-0) VCF, *[9](#page-8-0)*

writeVcf, *[9](#page-8-0)*